## Ensemble

Music for 4 and 6 guitars composed by Annette Kruisbrink

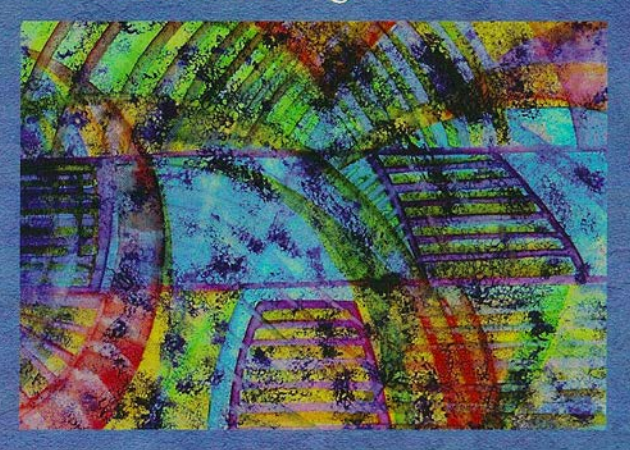

 $\mathcal{A}O_{\mathbb{Z}}$ 

Annette Kruisbrink (Amsterdam, 1958) studied the quitar and composition at the conservatory of Zwolle. Already at an early age she was interested in composing, which has resulted in producing over 200 compositions. She was commissioned by the NCRV (Dutch radio and television), Vereniging Huismuziek, Fonds voor de Scheppende Toonkunst, and many others. In addition to composing she performs regularly as a soloist and in duo with the mezzo-soprano Franka van Essen. With the Belgian quitarist Arlette Ruelens she forms The Anido Guitar Duo. She currently teaches quitar at The Anido Guitar School in Emmeloord and contemporary music and ethno music at the Academy of Music in Zwolle, Holland. Twelve CD's with her compositions have been released.

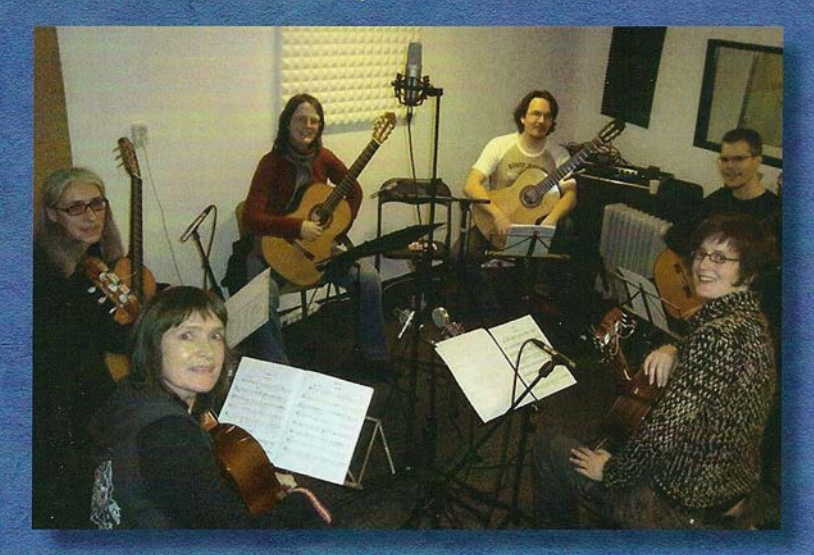

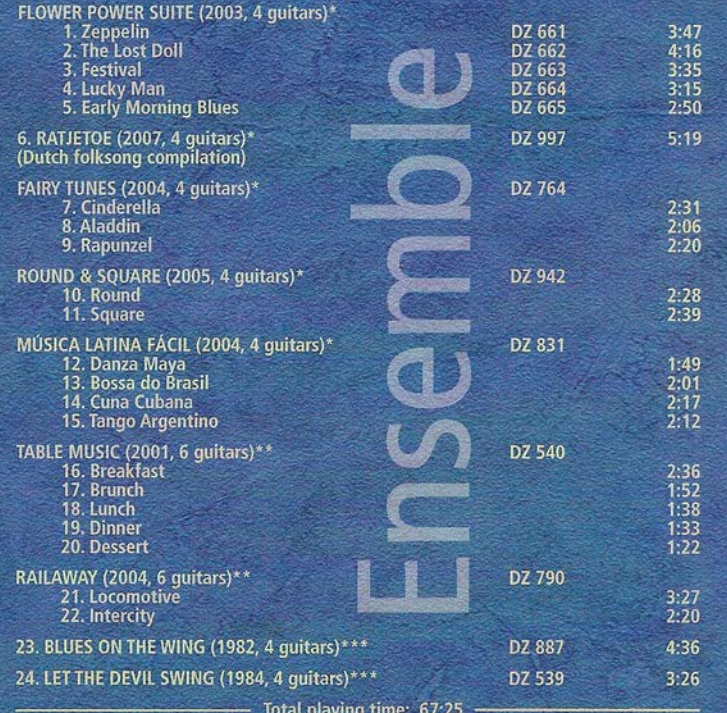

performed by Tania D'Hoest, Veerle D'Hoest, Arlette Ruelens and Annette Kruisbrink<br>\* performed by Tom Edskes, Sjors Holleboom, Tania D'Hoest, Veerle D'Hoest,<br>Arlette Ruelens and Annette Kruisbrink<br>\*\* performed by The Naild

DZ 1224

Music for 4 and 6 guitars by Amette Kruisbrink

ENSEMBLE

Worldcopyright ©2009 Annette Kruisbrink & Les Productions d'OZ

**DZ 1224**